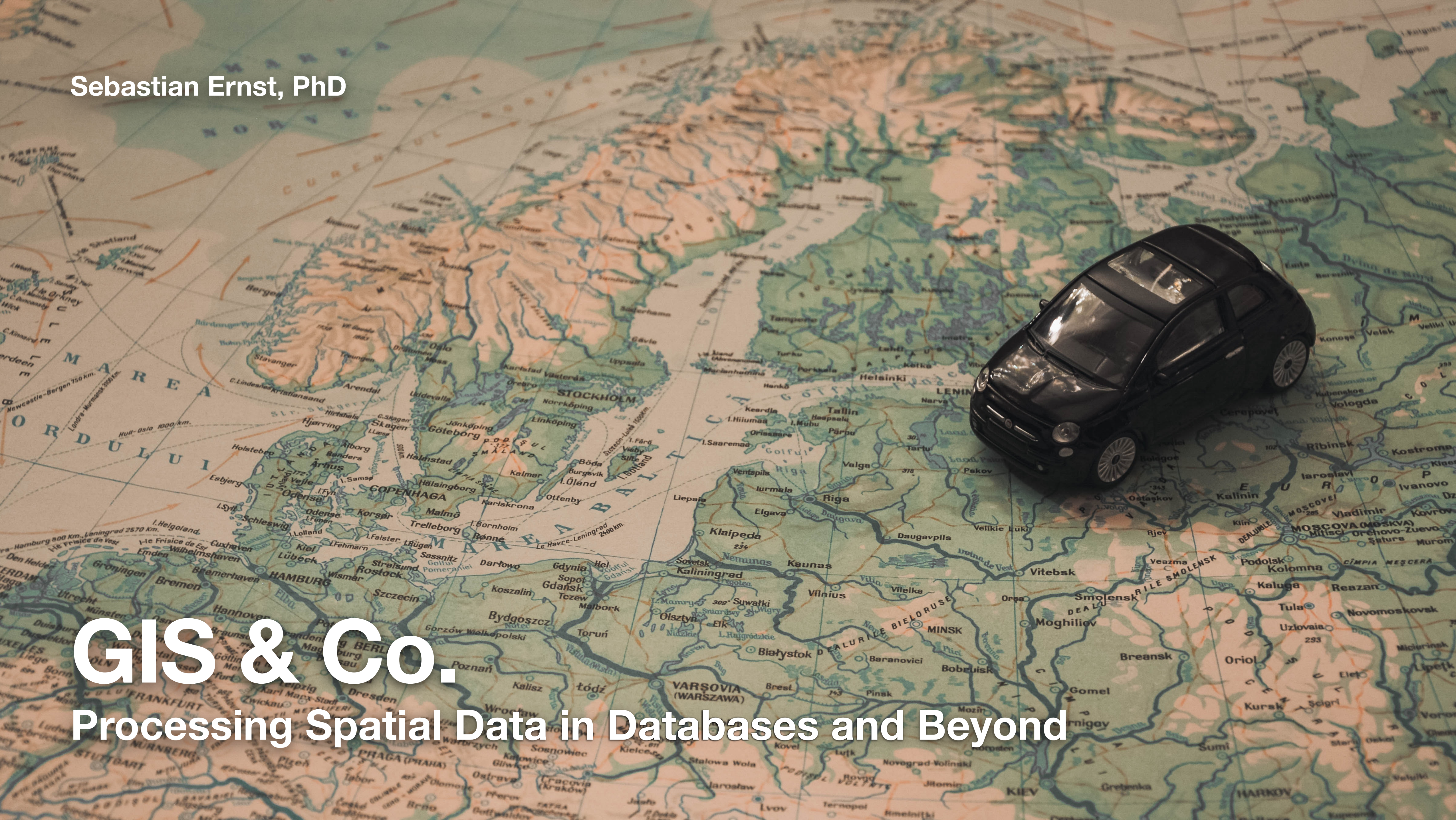

#### **What we need to store ATM database**

- ATM name,
- opening hours,
- location

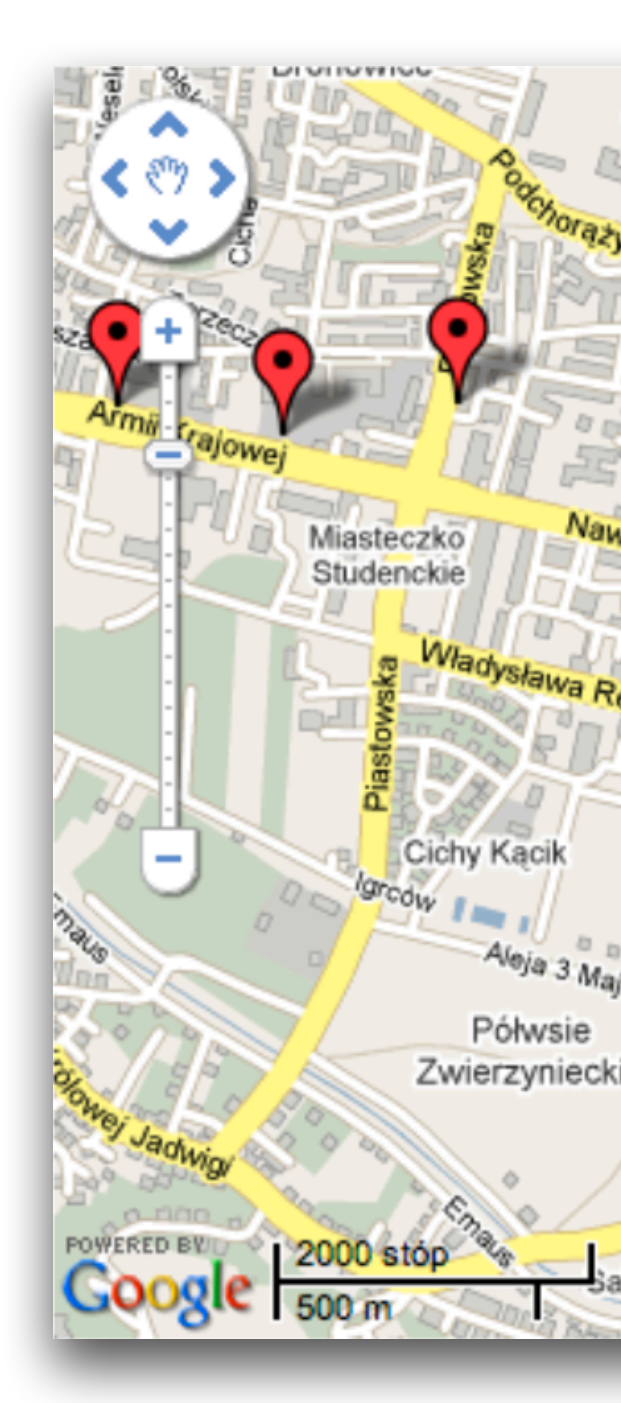

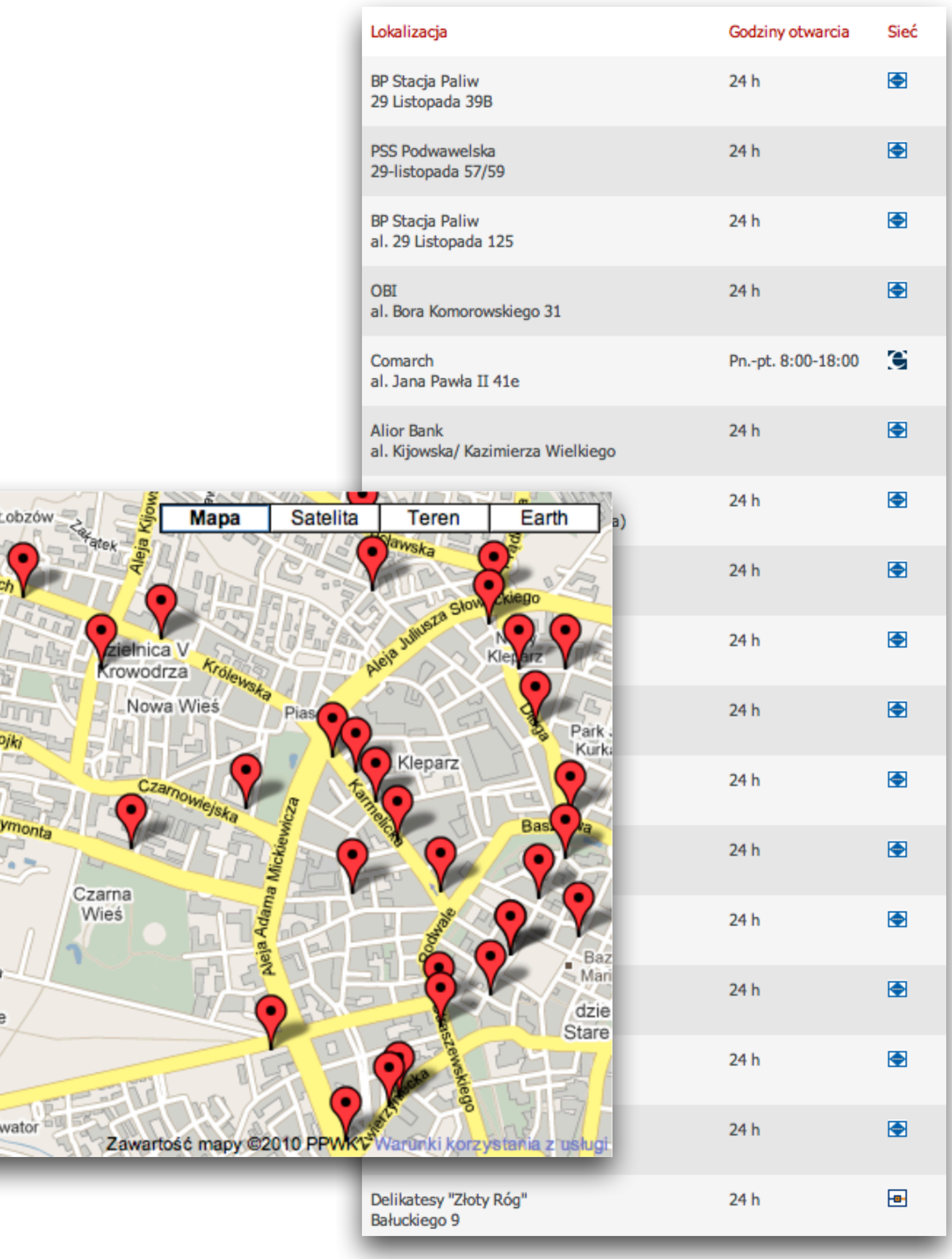

#### **Create statement ATM database**

**CREATE TABLE** atms ( id int(**11**) AUTO\_INCREMENT, name varchar(**30**), working\_hours varchar(**10**), lat float, lon float, )

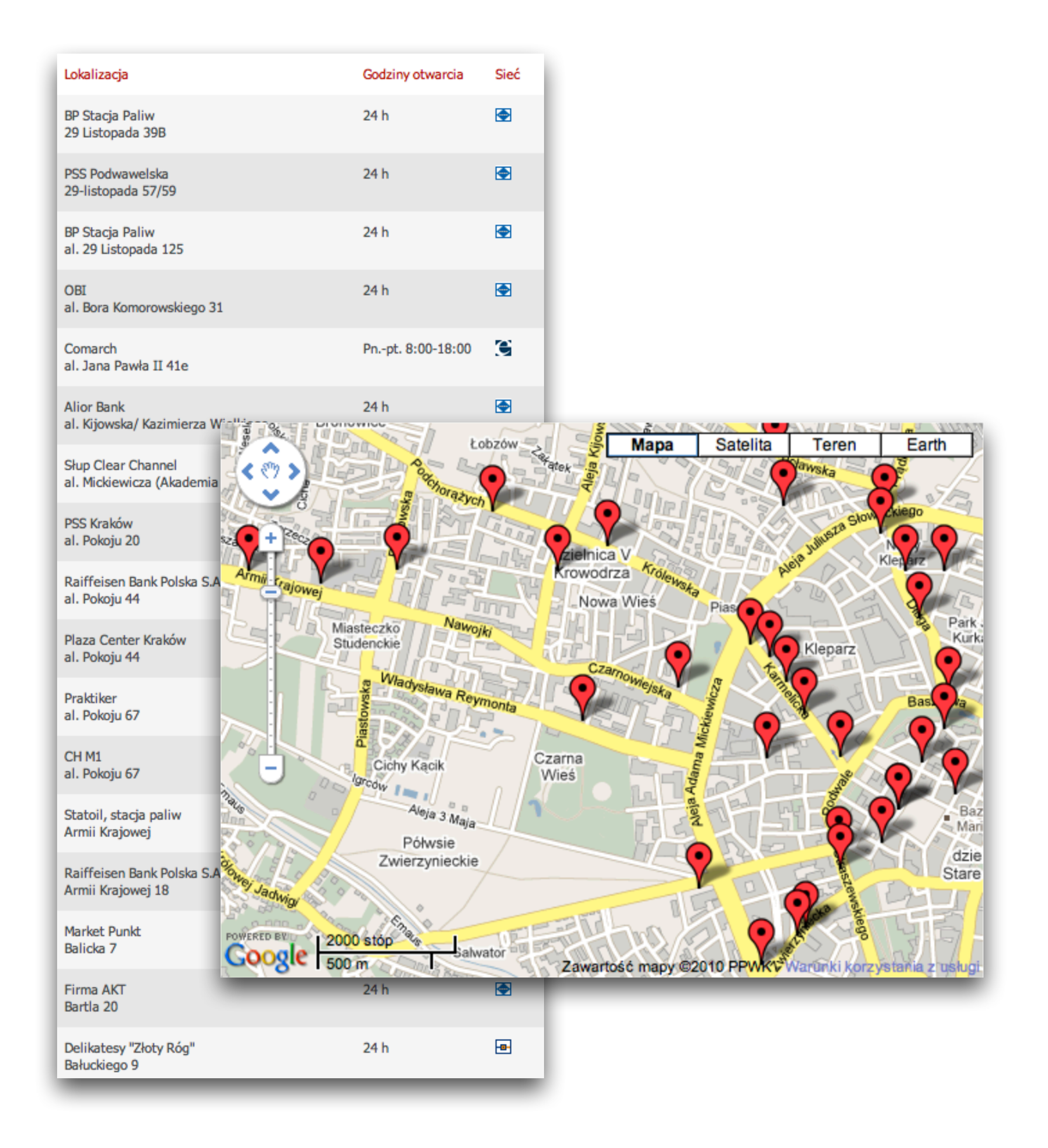

#### **Find all ATMs within area ATM database**

**SELECT** id, name, lat, lon **FROM** atms **WHERE** lat > **50**.**068902 AND** lat < **50**.**063255 AND** lon > **19**.**913750 AND** lon < **19**.**923878**

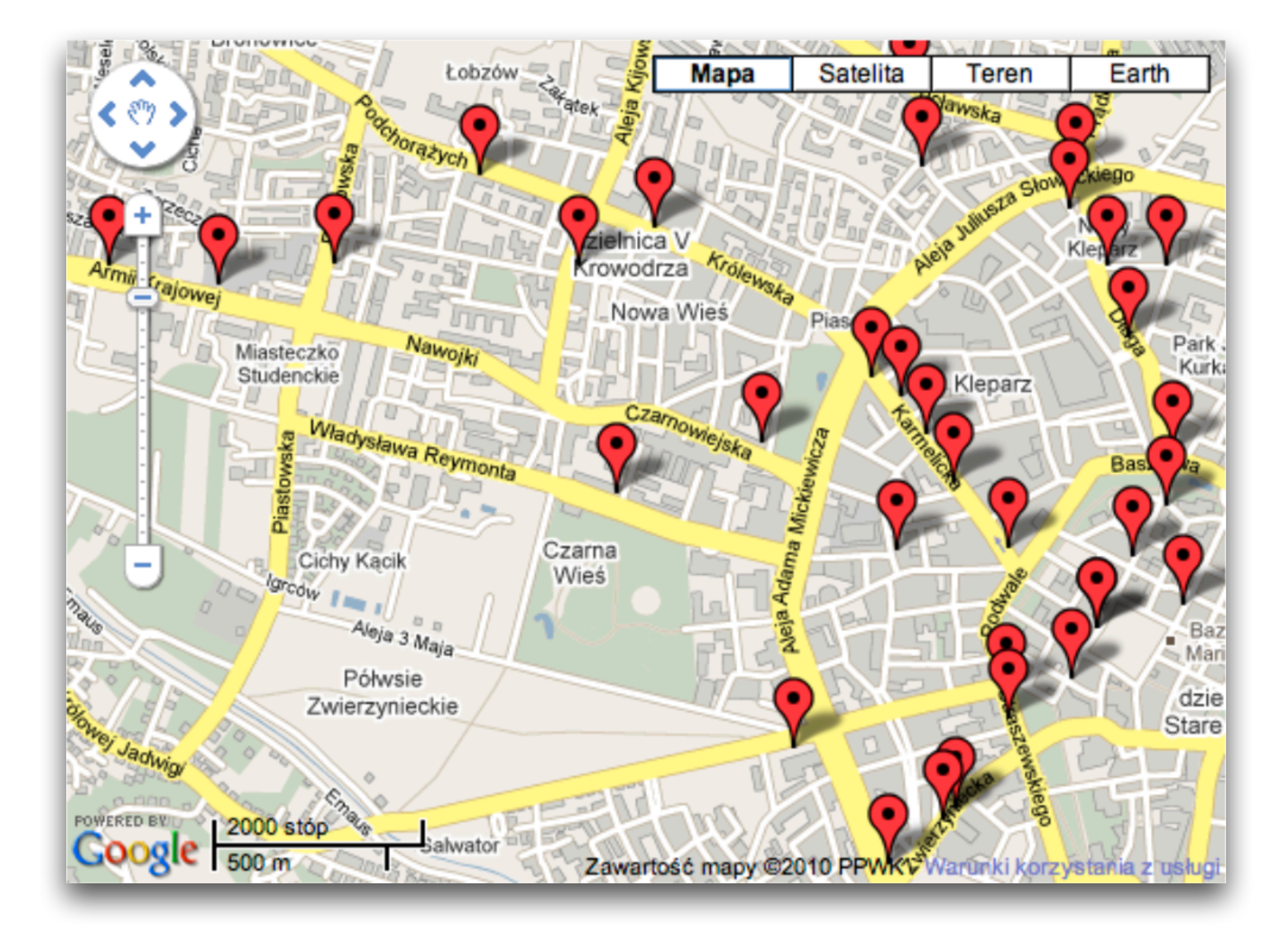

### **But how do we handle this? ATM database**

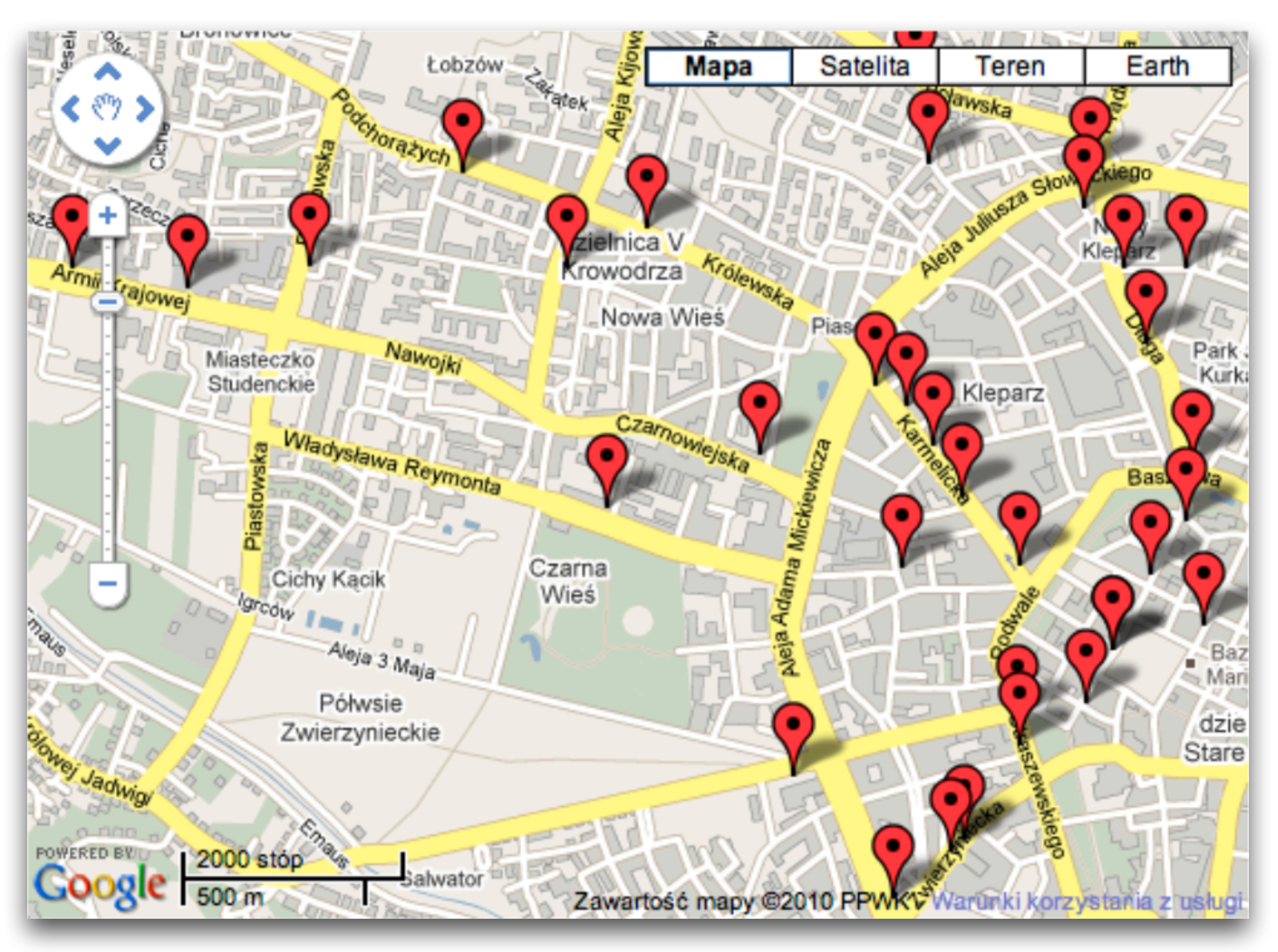

#### **Spatial data What is spatial data?**

- Spatial data usually contains two components:
	- spatial component geometry: location, shape
	- attribute component
- Also called *geospatial data* or *georeferenced data*.

- raster layers:
	- area is divided into a grid of equally-sized 'pixels'
	- each field is assigned a value
- vector layers:
	- objects are described using basic geometric shapes (point, line, polygon)

# **Types of geometry layers Spatial data**

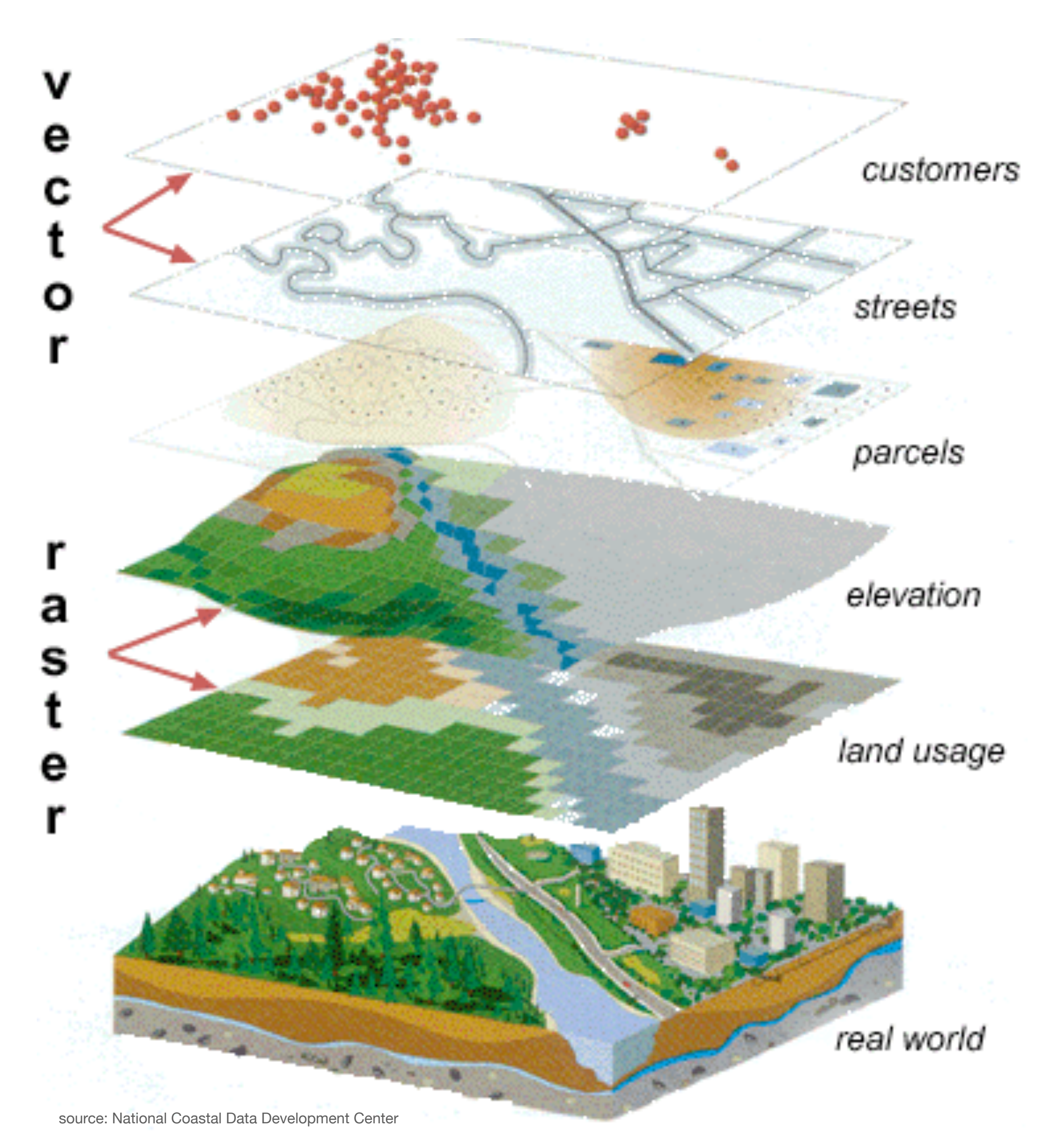

# **Spatial data Types of geometric primitives**

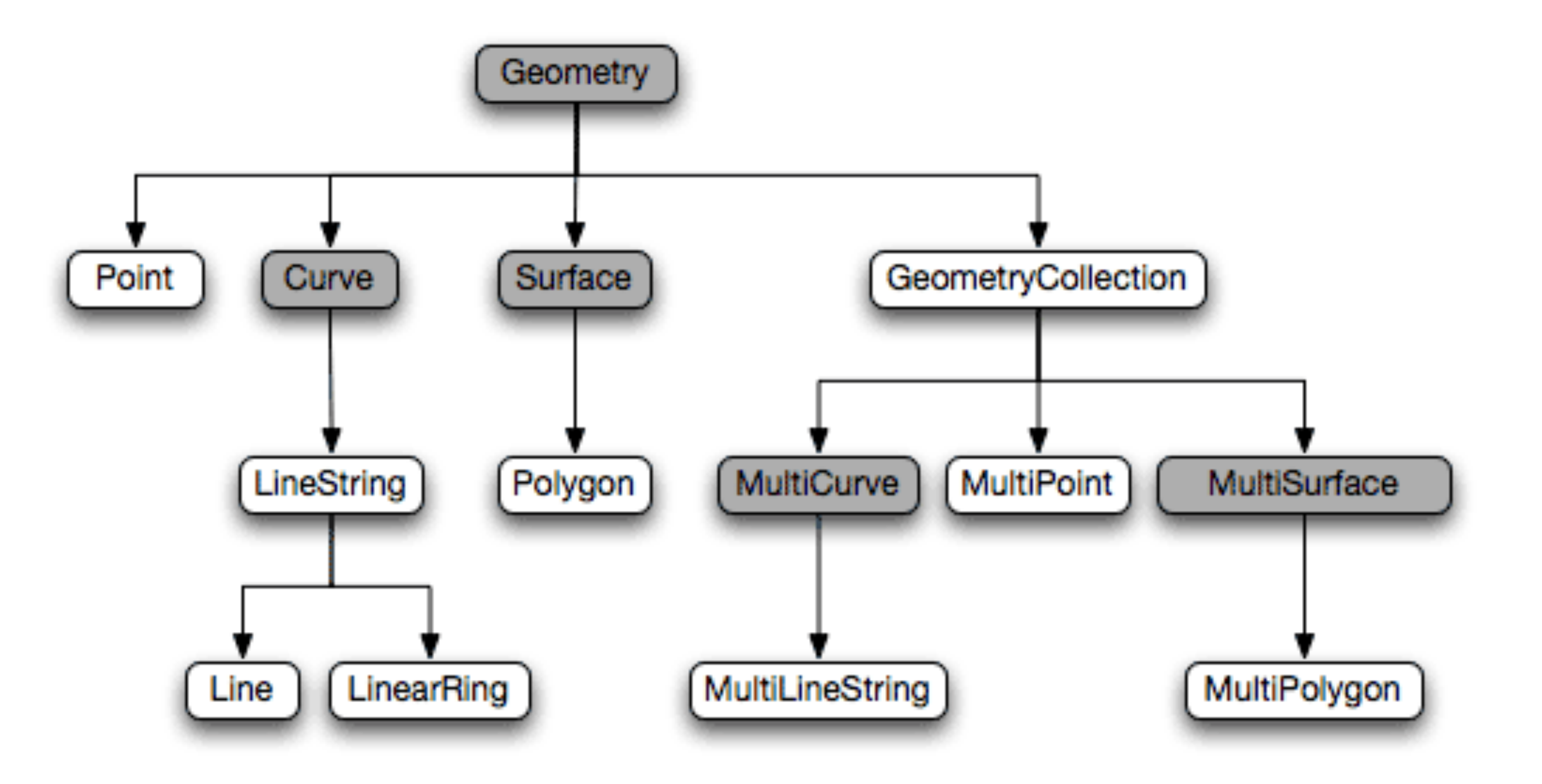

#### **Spatial data Which of these are proper linestrings?**

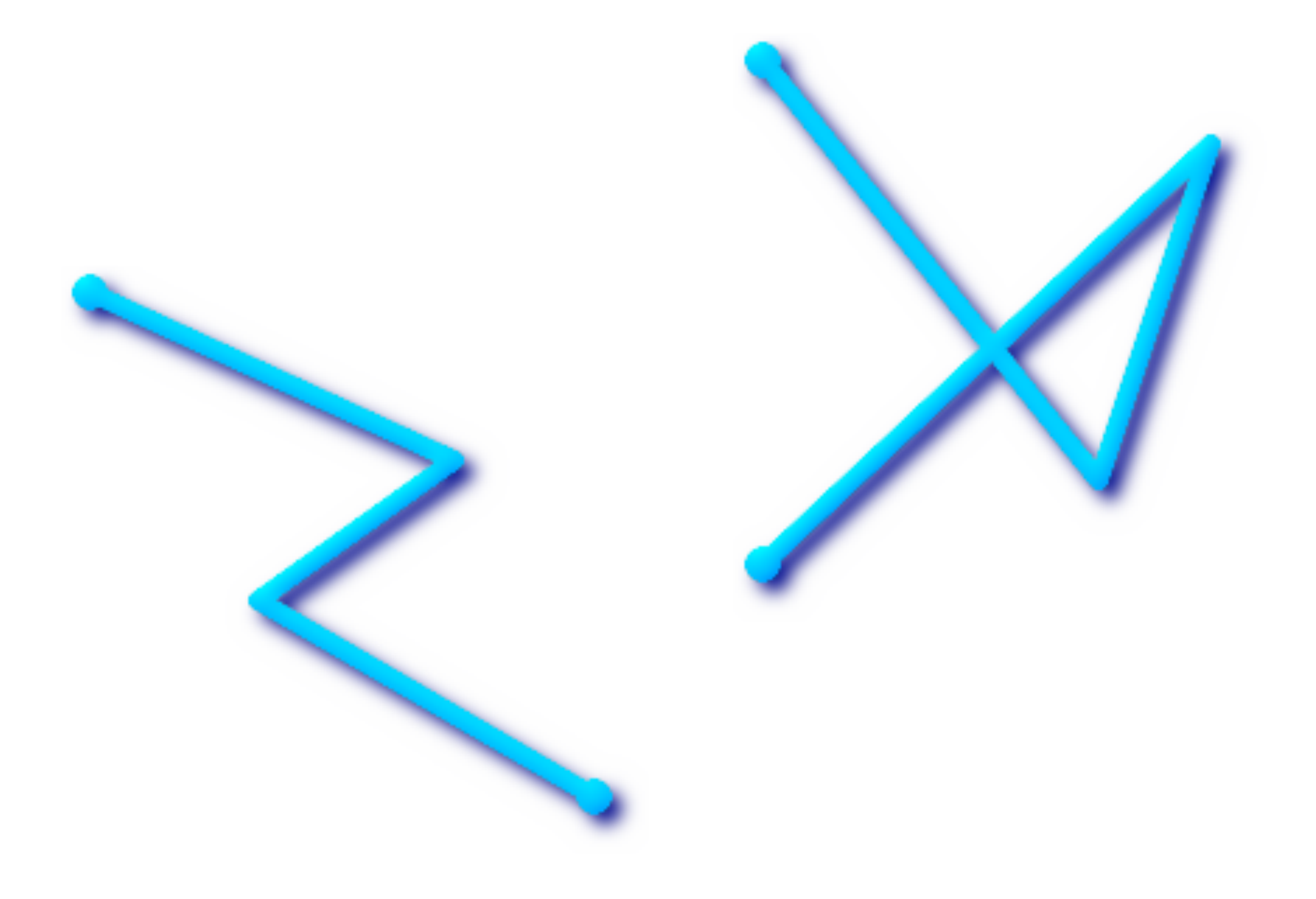

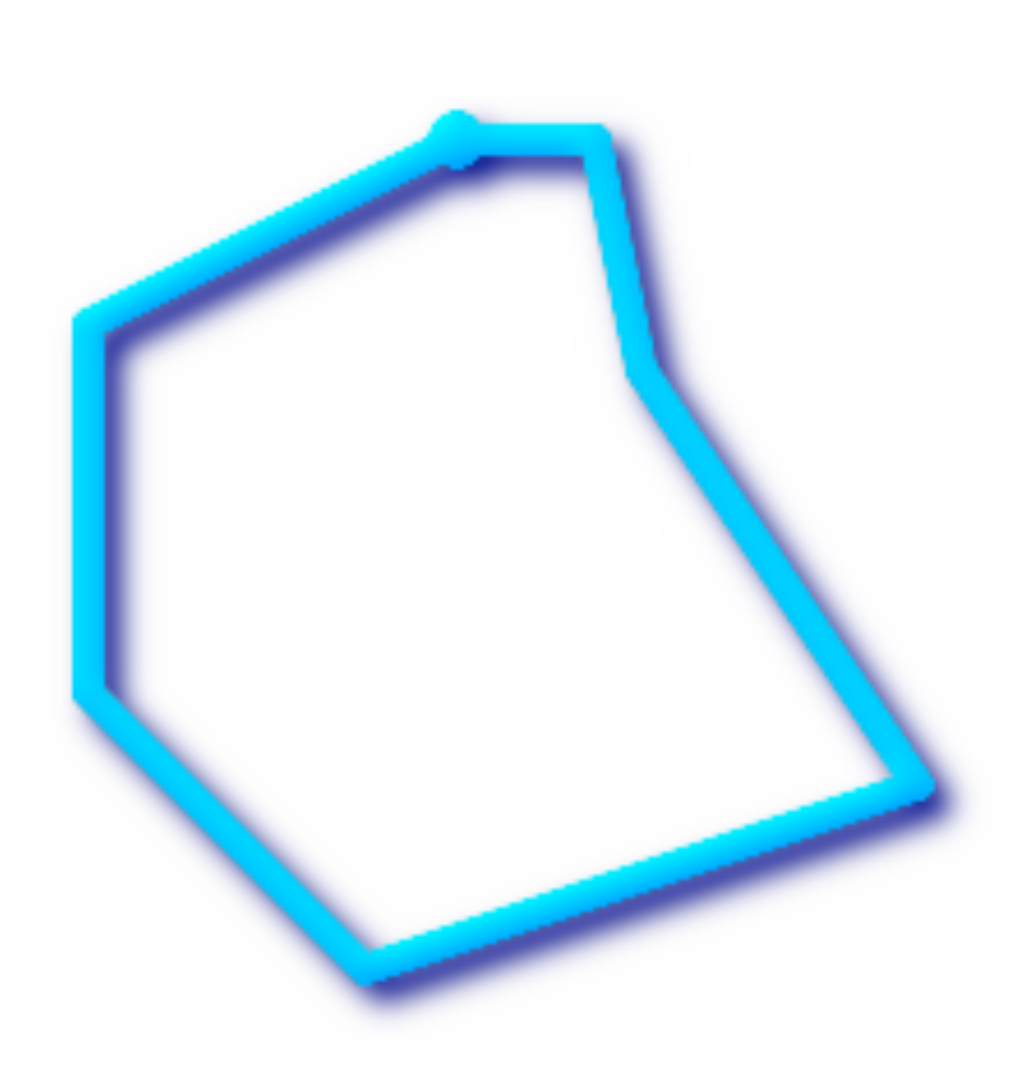

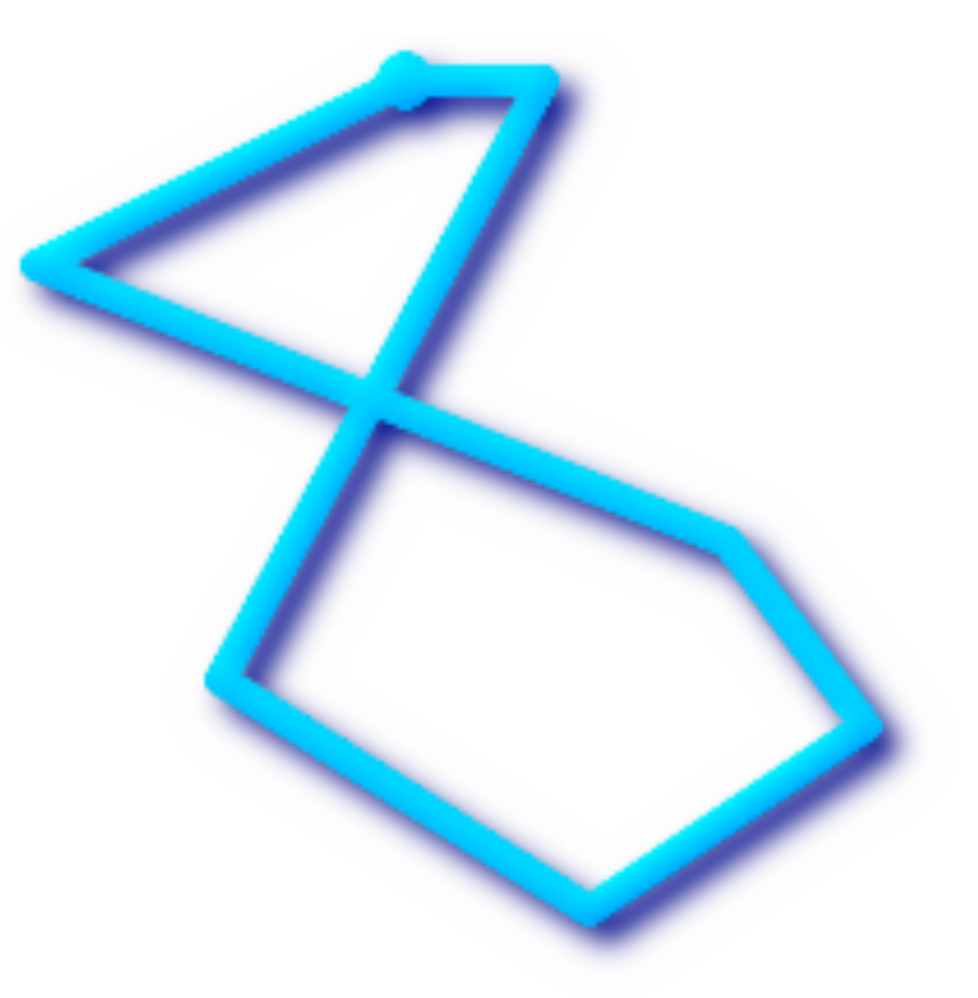

#### **Coordinate reference systems Spatial data**

- *Spherical* systems (degrees) vs. *planar* systems (meters)
- Catalogued by EPSG (European Petroleum Survey Group)
- Referred to using SRIDs
- Common SRIDs: EPSG codes (format: *EPSG:xxxx*)

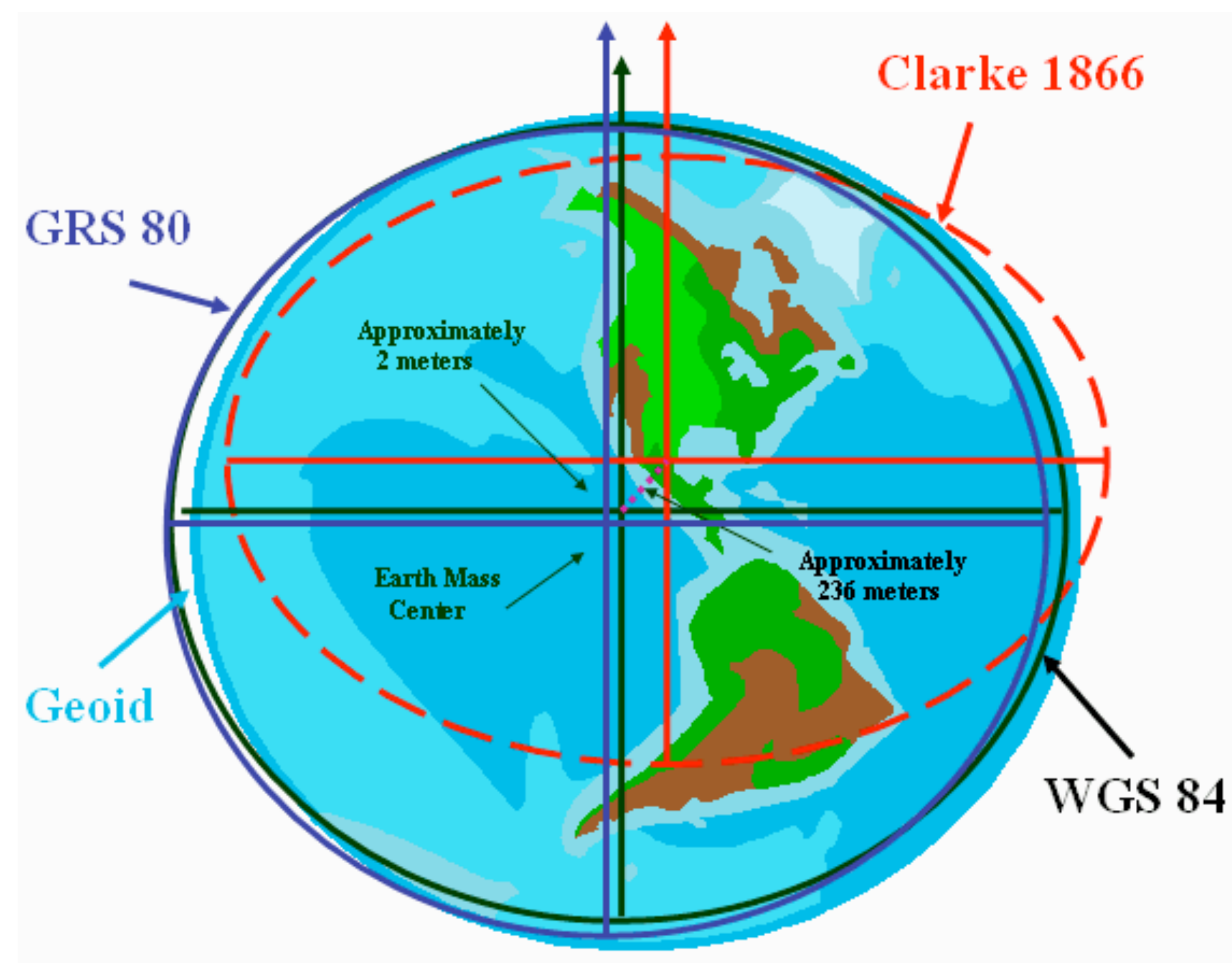

source: National Oceanic and Atmospheric Administration

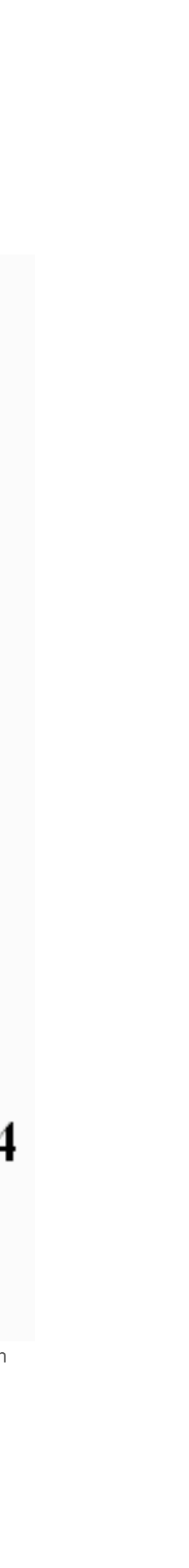

# **Spherical CRSs Spatial data**

- Locations defined by providing two coordinates (*latitude* and *longitude*) in *degrees*
- Sometimes: also *elevation* (in *meters*)
- Can express any location on Earth…
- …but pretty useless for measurements: *"What is the distance from Krakow to Katowice in degrees?"*
- Most popular spherical CRS: [EPSG:4326 \(WGS-84\)](https://en.wikipedia.org/wiki/World_Geodetic_System?wprov=sfti1)

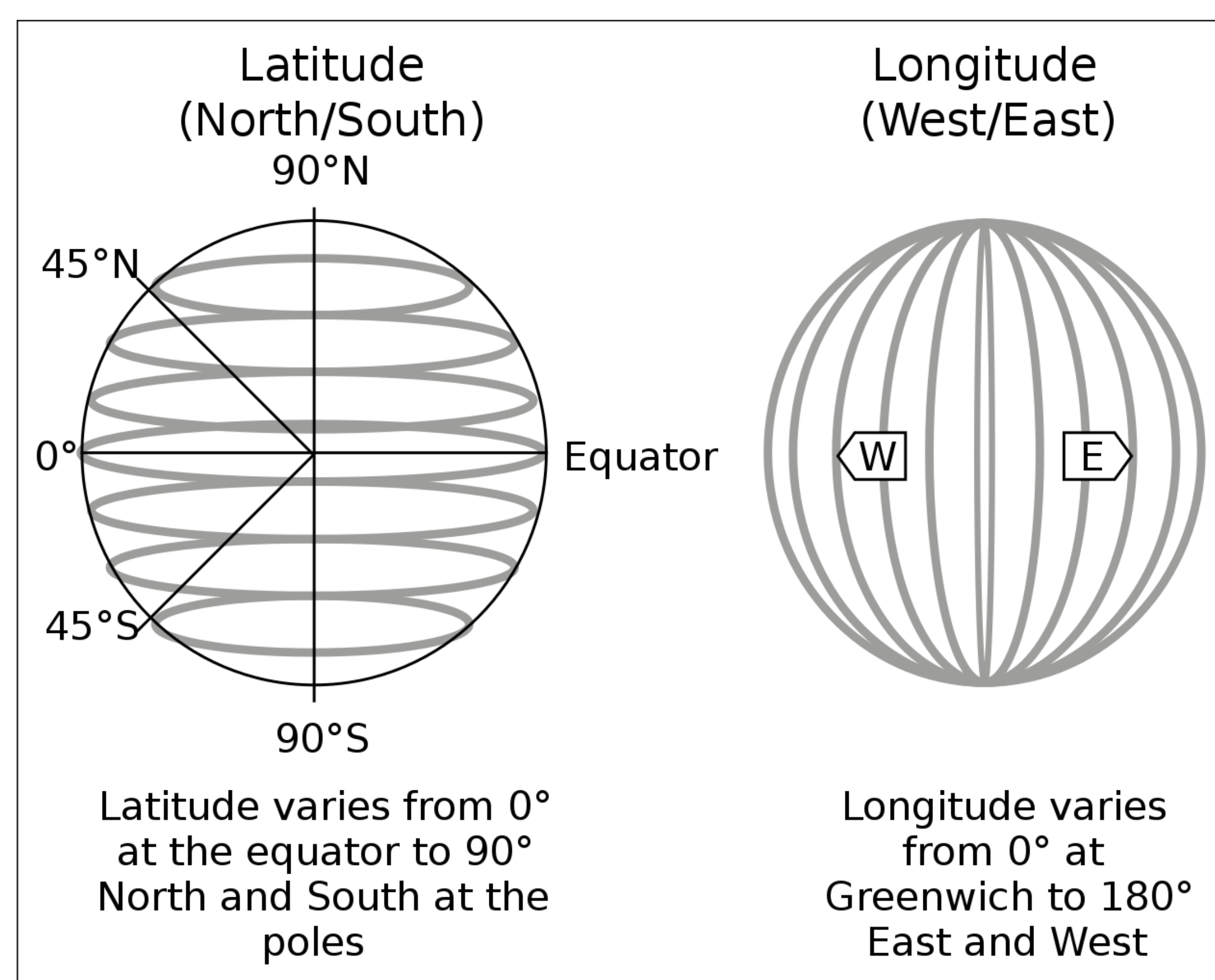

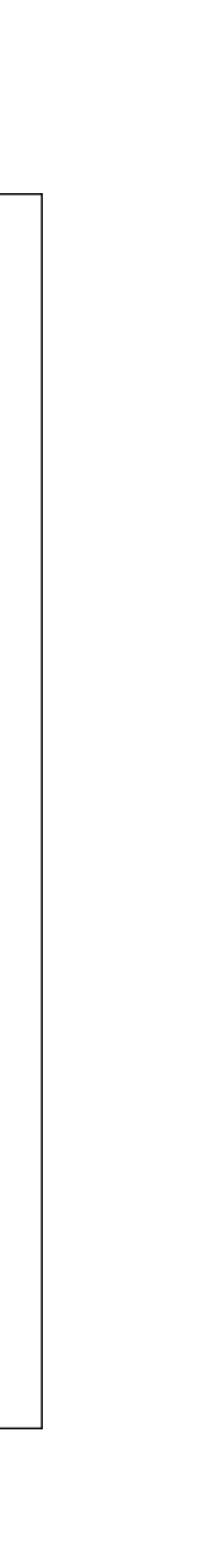

# **Planar CRSs Spatial data Four zones of the Polish 2000 Coordinate System (PUWG 2000)**

- Project *a certain area* onto X/Y (isometric) coordinates, usually in *meters* (sometimes, also Z for elevation)
- Enable easy measurements
- Precision varies

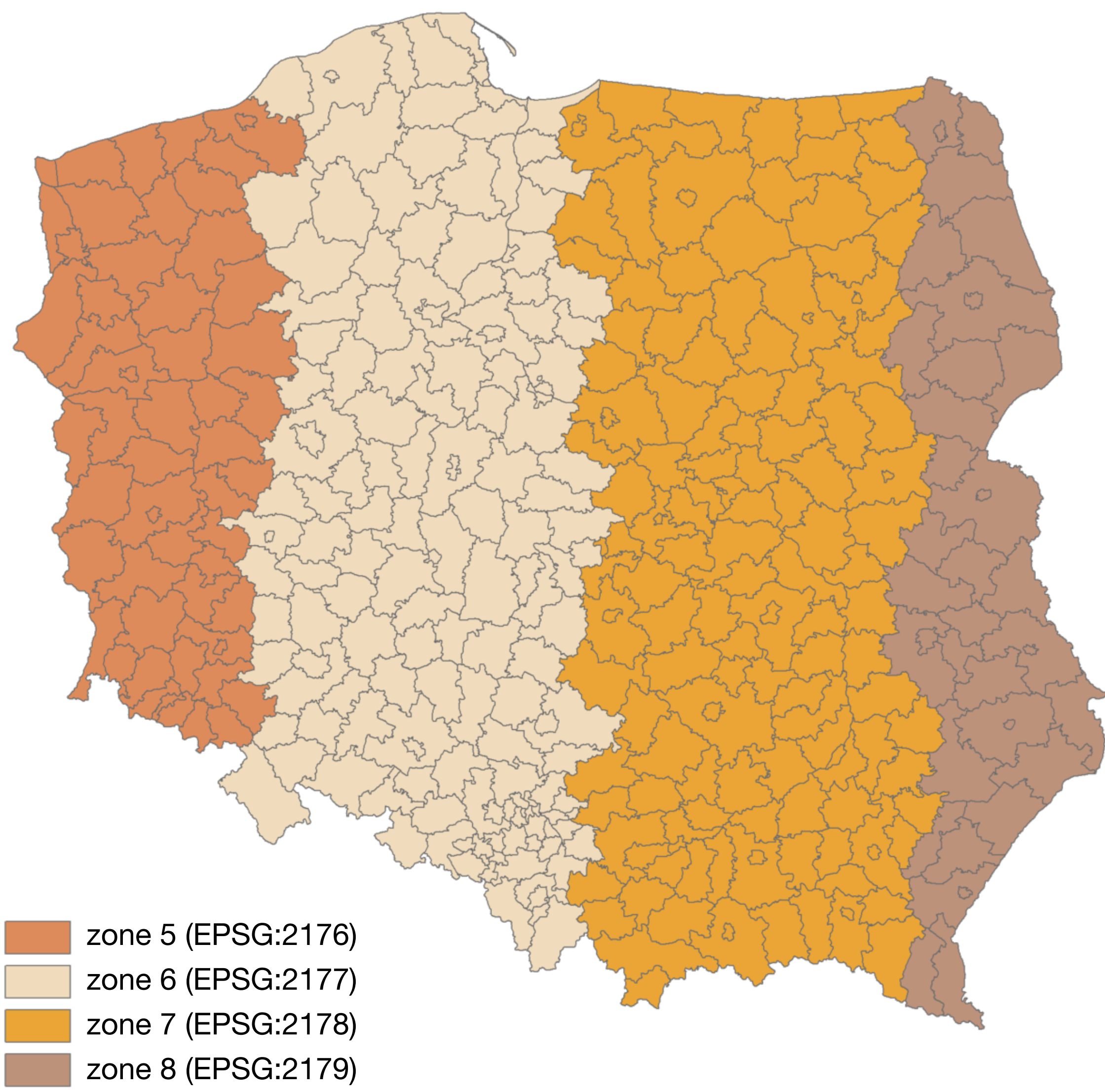

## **Precision of planar CRSs Spatial data**

- **Polish CS 1965** (EPSG:3120, EPSG:2172–2175): distortion up to **20 cm/km (0.2 ‰)**
- **Polish CS 1992** (EPSG:2180): distortion up to **90 cm/km (0.9 ‰)**
- **Polish CS 2000** (EPSG:2176– 2179): up to **7.7 cm/km (0.077 ‰)**
- **Universal Transverse Mercator**  (60 zones): below **1 cm/km (1 ‰)**

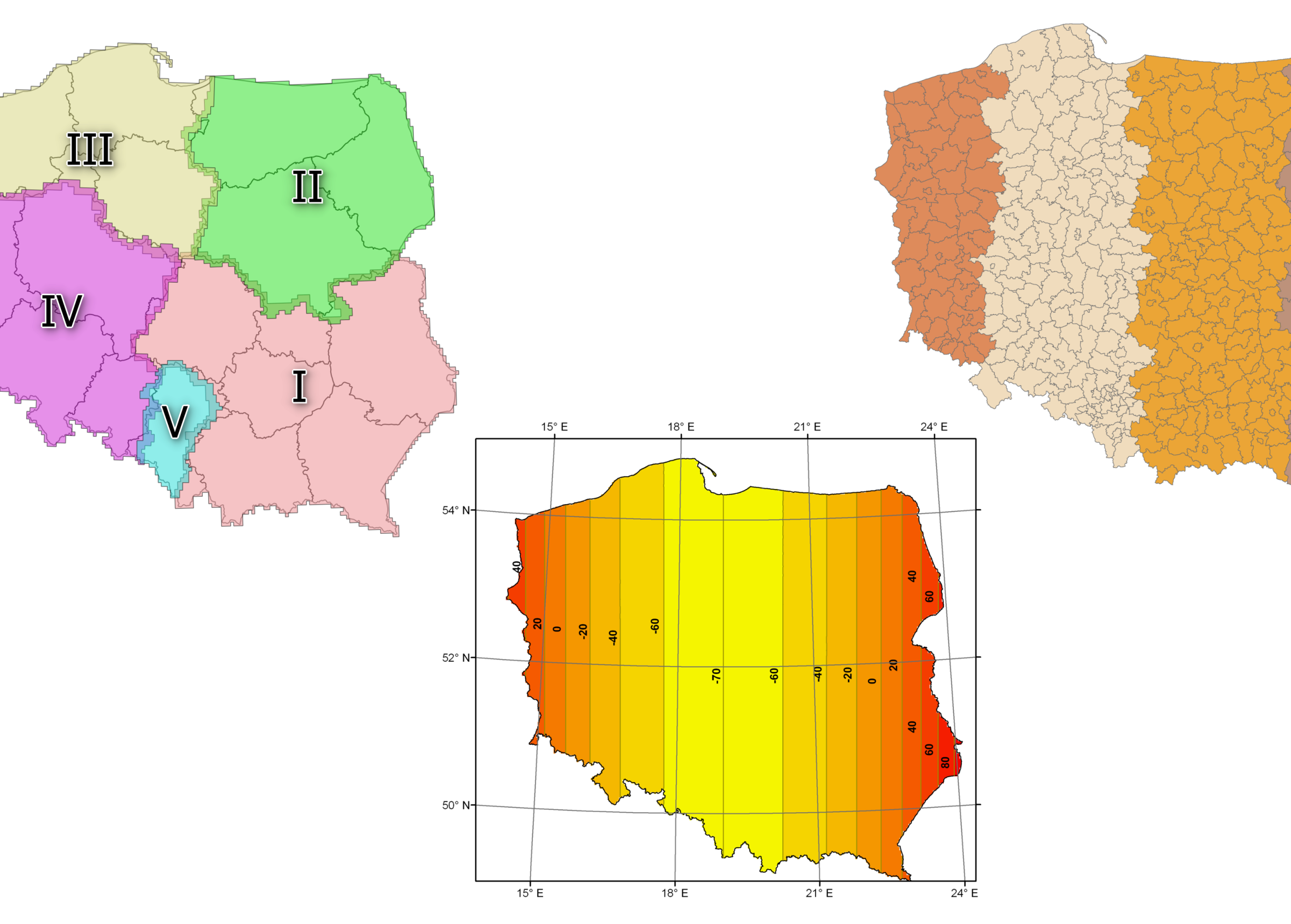

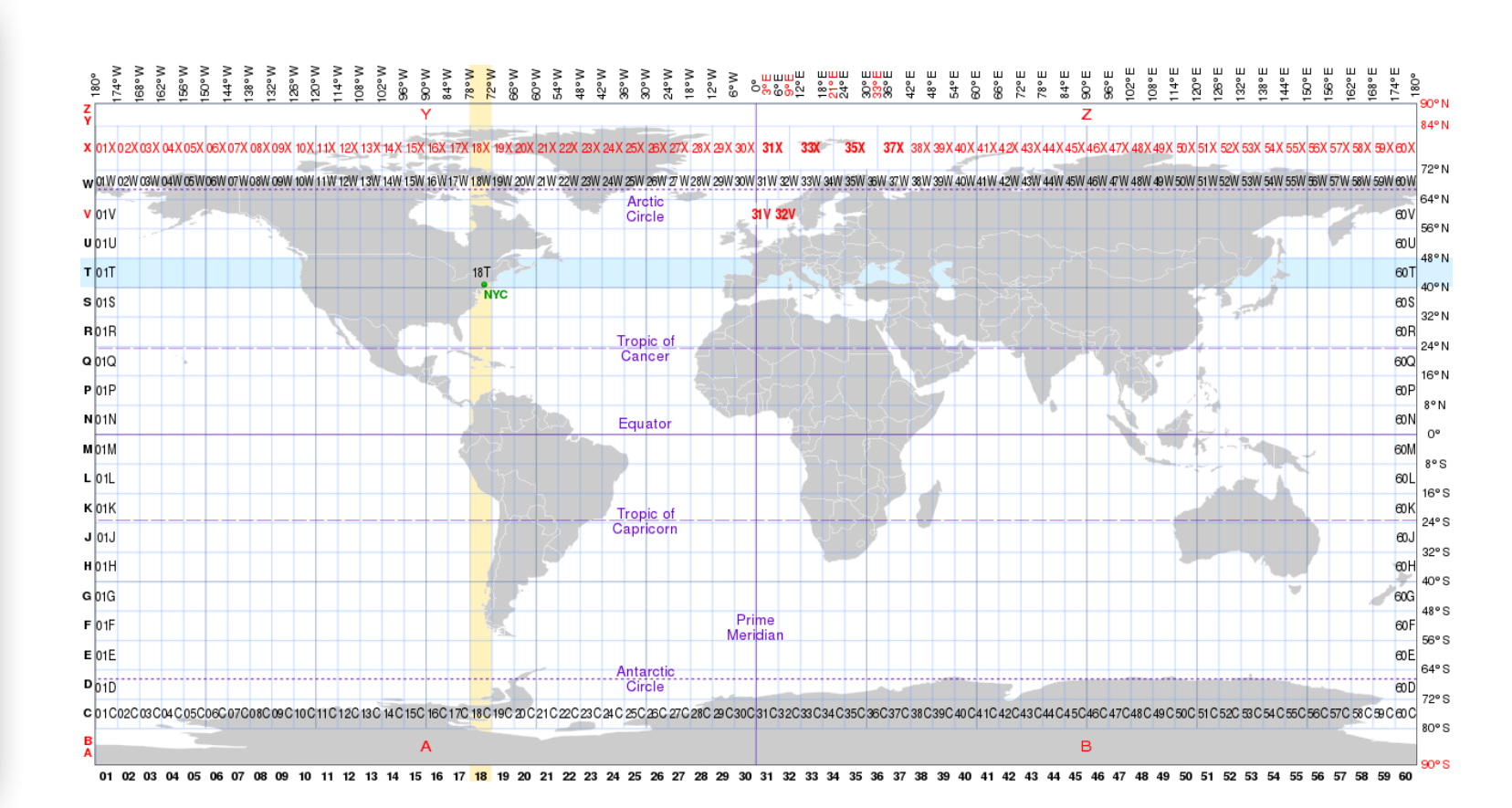

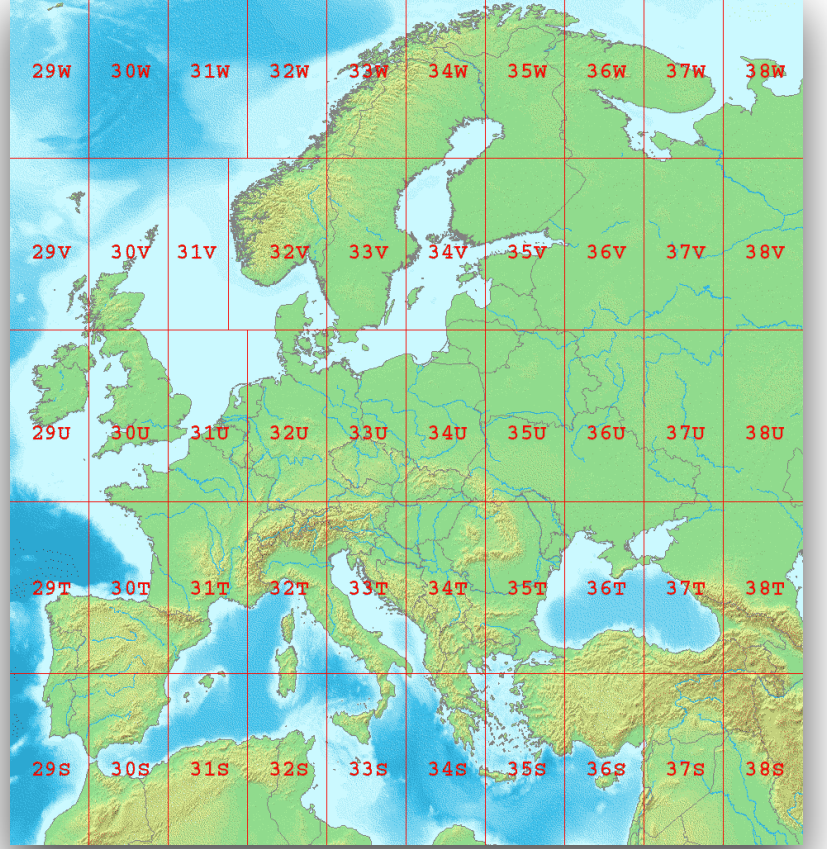

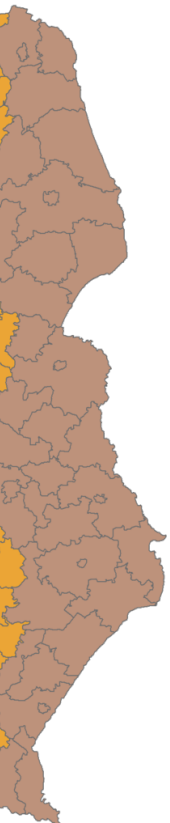

# **Well-known text (WKT) Spatial data formats**

- Simple, text representation of vector geometries
- Designed to be human-readable
- Has a binary counterpart: **WKB (Well-known binary)**
- Often used inside SQL queries or when browsing spatial data in non-visual interfaces

```
7 10))
POINT ZM (1 1 5 60)
POINT M (1 1 80)
POINT EMPTY
MULTIPOLYGON EMPTY
TRIANGLE((0 0 0,0 1 0,1 1 0,0 0 0))
TIN (((0 0 0, 0 0 1, 0 1 0, 0 0 0)), ((0 0 0, 
0 1 0, 1 1 0, 0 0 0)))
POLYHEDRALSURFACE Z ( PATCHES
     ((0 0 0, 0 1 0, 1 1 0, 1 0 0, 0 0 0)),
     ((0 0 0, 0 1 0, 0 1 1, 0 0 1, 0 0 0)),
     ((0 0 0, 1 0 0, 1 0 1, 0 0 1, 0 0 0)),
     ((1 1 1, 1 0 1, 0 0 1, 0 1 1, 1 1 1)),
     ((1 1 1, 1 0 1, 1 0 0, 1 1 0, 1 1 1)),
     ((1 1 1, 1 1 0, 0 1 0, 0 1 1, 1 1 1))
 )
```
![](_page_13_Picture_6.jpeg)

### **EWKT/EWKB Spatial data formats**

- Variation of WKT/WKB introduced by PostGIS
- Adds SRID, e.g.: SRID=4326;POINT(-44.3 60.1)
- Supports up to four ordinate values (XYZM)

```
7 10))
POINT ZM (1 1 5 60)
POINT M (1 1 80)
POINT EMPTY
MULTIPOLYGON EMPTY
TRIANGLE((0 0 0,0 1 0,1 1 0,0 0 0))
TIN (((0 0 0, 0 0 1, 0 1 0, 0 0 0)), ((0 0 0, 
0 1 0, 1 1 0, 0 0 0)))
POLYHEDRALSURFACE Z ( PATCHES
     ((0 0 0, 0 1 0, 1 1 0, 1 0 0, 0 0 0)),
     ((0 0 0, 0 1 0, 0 1 1, 0 0 1, 0 0 0)),
     ((0 0 0, 1 0 0, 1 0 1, 0 0 1, 0 0 0)),
     ((1 1 1, 1 0 1, 0 0 1, 0 1 1, 1 1 1)),
     ((1 1 1, 1 0 1, 1 0 0, 1 1 0, 1 1 1)),
     ((1 1 1, 1 1 0, 0 1 0, 0 1 1, 1 1 1))
 )
```
![](_page_14_Picture_5.jpeg)

- Commonly-used vector geometry interchange format, introduced in the 1990s
- Dataset consists of several files
- Attribute names limited to 10 characters
- Mandatory files:
	- . shp geometry itself
	- . shx shape index
	- .dbf attributes (dBase IV format)
- Additional files: projection (.prj), indexes, code page specification, etc.

![](_page_15_Figure_9.jpeg)

# **ESRI Shapefile Spatial data formats**

![](_page_15_Figure_10.jpeg)

- "New standard" format, defined in 2014
- Supports vector and raster data
- Everything in a single file (.gpkg)
- Extended SQLite 3 database file underneath

![](_page_16_Picture_5.jpeg)

![](_page_16_Picture_6.jpeg)

# **GeoPackage Spatial Data Formats**

- JSON-based standard format for geographic data interchange
- Defined by RFC 7946
- Supports commonly-used primitives and collections
- Each feature can have arbitrary JSON properties

# **GeoJSON Spatial data formats**

```
{
   "type": "Feature",
   "geometry": {
     "type": "Point",
     "coordinates": [125.6, 10.1]
   },
   "properties": {
     "name": "Dinagat Islands"
 }
}
```
#### **Geography Markup Language Spatial data formats**

- Abbreviated as GML
- Primary use: vector features
- Also supported:
	- coverages (bitmap layers)
	- sensor data streams

**<gml:Polygon> <gml:outerBoundaryIs> <gml:LinearRing> <gml:coordinates> 0,0 100,0 100,100 0,100 0,0 </gml:coordinates> </gml:LinearRing> </gml:outerBoundaryIs> </gml:Polygon> <gml:Point> <gml:coordinates> 100,200 </gml:coordinates> </gml:Point> <gml:LineString> <gml:coordinates> 100,200 150,300 </gml:coordinates> </gml:LineString>**

- Not really a GIS format, but a format for OpenStreetMap data
- More on OpenStreetMap will follow
- XML-based text format (. osm) that represents all OpenStreetMap (but not OGC) primitives
- Files can be huge!
- Has a binary counterpart: PBF (Protocolbuffer Binary Format)

# **OpenStreetMap XML Spatial data formats**

```
<node id="273470204" lat="50.0679716"
lon="19.9312968" version="1"
changeset="302227" user="Rafal Olearski"
uid="12349" visible="true"
timestamp="2008-06-26T19:21:27Z"/>
```

```
<way id="25117187" visible="true"
timestamp="2008-06-26T19:21:30Z" version="1"
changeset="302227" user="Rafal Olearski"
uid="12349">
```

```
 <nd ref="273470204"/>
   <nd ref="273470207"/>
   <nd ref="262201253"/>
   <tag k="name" v="Kremerowska"/>
   <tag k="highway" v="residential"/>
   <tag k="oneway" v="yes"/>
</way>
```
- Also not really a GIS format
- CAD drawings can have geographic (planar) coordinates
- Data organised in layers
- DXF is the 'open' format; DWG can be converted e.g. using the ODA File Converter tool

![](_page_20_Figure_5.jpeg)

#### **AutoCAD DWG/DXF Spatial data formats**

#### **Spatial data formats Converting between formats**

- GDAL has ogrinfo & ogr2ogr shell tools
- Python: Fiona
- Shapefiles: shp2pgsql (bundled w/PostGIS)
- OSM data: osmosis, osm2pgsql

# **Spatial RDBMSs Spatial database features**

- **Data types.** A spatial database must support data types which allow for storing map elements.
- **Spatial operations.** We need functions which construct, process and analyse spatial objects (area, distance, etc.).
- **Exchange of spatial data.** The system must be able to exchange spatial data with other systems.
- **Spatial data indexing.** As already mentioned, traditional indexes are not optimised for spatial queries.

## **Most popular implementations Spatial RDBMSs**

- MySQL supports spatial data since version 5.0 (not entirely OpenGIS compliant).
- PostGIS a PostgreSQL extension, provides OpenGIS-compliant data types and analytic functions.
- Oracle Spatial an OpenGIS-compliant Oracle extension.
- **IBM DB2 Spatial Extender, Geodetic** Extender.
- Spatialite spatially-enabled SQLite

#### ORACLE®

![](_page_23_Picture_7.jpeg)

SPATIAL

![](_page_23_Picture_8.jpeg)

![](_page_23_Picture_9.jpeg)

MySQ

![](_page_23_Picture_10.jpeg)

![](_page_23_Picture_11.jpeg)

![](_page_23_Picture_12.jpeg)

# **Data indexing Spatial RDBMSs**

- Classical indexes are usually based on structures like B-trees, only applicable for one-dimensional data.
- Spatial data is usually 2D or 3D.
- We may use two independent 1D indexes, but that limits query flexibility.
- Instead, spatial indexes are based on the concept of the MBR (Minimum Bounding Rectangle)

![](_page_24_Figure_5.jpeg)

# **Indexing using R-trees Spatial RDBMSs**

- Similar to B-trees, but used to index multidimensional data.
- Divide space into nested, overlapping regions.
- Close regions are placed in one tree node.

![](_page_25_Figure_4.jpeg)

![](_page_25_Picture_5.jpeg)

#### **General characteristics PostGIS**

- PostgreSQL add-on.
- GPL license.
- Available for all platforms supported by PostgreSQL
- Supports (E)WKT/(E)WKB, GeoJSON
- GIST-based indexing

![](_page_26_Picture_6.jpeg)

#### **PostGIS Database structure**

- Three system tables spatial\_ref\_sys, geometry\_columns and geography\_columns store data regarding spatial reference system and spatial columns
- Before version 2.x, spatial columns had to be added using the AddGeometryColumn function: **SELECT** AddGeometryColumn('parks','park\_geom', 128, 'GEOMETRY', 2 );
- Now, everything is done in the CREATE statement.

# **PostGIS Geometry vs. geography**

distances are calculated as straight-line distances on a plane in a given

- The GEOMETRY type may use any of the available reference systems; system.
- but distances are calculated using the shape of the spheroid.
- More in [PostGIS docs](http://postgis.net/docs/using_postgis_dbmanagement.html#PostGIS_Geography).

• The GEOGRAPHY type always stores longitude/latitude in degrees (WGS-84),

#### **Practical usage PostGIS**

- Link: [Reference manual](http://postgis.net/docs/manual-3.0/reference.html)
- *Buffer* function used more commonly than you might think
- Some more complex examples: [link](http://postgis.net/docs/manual-3.0/using_postgis_dbmanagement.html#examples_spatial_sql)

![](_page_29_Picture_4.jpeg)

![](_page_29_Picture_5.jpeg)

![](_page_29_Picture_6.jpeg)

# **General characteristics GeoPandas**

- [GeoPandas](https://geopandas.org) extends [Pandas](https://pandas.pydata.org) by adding geometric types and operations
- Uses:
	- [shapely](https://github.com/Toblerity/Shapely) for operations
	- [fiona](https://fiona.readthedocs.io/en/latest/) for I/O
	- [descartes](https://pypi.org/project/descartes/) and [matplotlib](https://matplotlib.org) for plotting
- Supports spatial joins, reprojecting CRSs… and all that Pandas can do
- Pandas: [Comparison with SQL](https://pandas.pydata.org/docs/getting_started/comparison/comparison_with_sql.html)

![](_page_30_Picture_8.jpeg)

# **Open-source GIS software QGIS**

- Formerly known as Quantum GIS
- I/O in many supported formats
- Visualisation and editing
- Data filtering, labelling and rulebased rendering
- Supports Linux (repos/binaries for most distributions), Windows (directly or via OSGeo4W) and macOS (use HomeBrew Caskroom!)

![](_page_31_Picture_6.jpeg)

**Open Source Geospatial Foundation**

- Provides tools, teaching materials and promotes the use of open-source GIS tools
- OSGeo4W, OSGeo4mac, OSGeoLive are easy-to-install sets of GIS tools (including e.g. QGIS)

![](_page_32_Picture_4.jpeg)

# **OSGeo**

# **Open-source map renderer Mapnik**

- Used as "industry standard" for rendering maps
- Many supported input formats
- Cross-platform

![](_page_33_Figure_4.jpeg)

# **OpenStreetMap A collaborative map of the world**

- Edited by the community, just like Wikipedia
- Central repository (uses MySQL), not really interesting for us
- Web interface allows for map browsing, edition and (small) downloads
- Extra tools: converters, editors (more advanced than the web-based one)

## **OpenStreetMap The Web interface**

- http://www.openstreetmap.org
- Uses Leaflet.js
- Provides basic editing tools
- Can export some OSM XML

- Basic elements:
	- nodes,
	- ways,
	- relations.
- Parameters for each element (e.g. road class, building type) are assigned as key/value pairs.
- [Link: map features and their](http://wiki.openstreetmap.org/wiki/Map_Features)  [attributes.](http://wiki.openstreetmap.org/wiki/Map_Features)

# **Data model OpenStreetMap**

![](_page_36_Picture_7.jpeg)

![](_page_36_Picture_8.jpeg)

![](_page_36_Picture_9.jpeg)

# **OpenStreetMap Tracking changes**

- OSM keeps all history of changes
- Changesets describe changes introduced in a given editing session by a given user
- Operations: *add*, *modify*, *delete*
- Each changeset has a bounding box

# **OpenStreetMap Getting the data**

- Download entire globe: *planet.osm*
- Currently approximately 95 GB (XML/bz2), 54 GB (PBF)
- 
- …and crop using the Osmosis utility

• Better solution: download only the region you need, e.g. from [GeoFabrik.](http://download.geofabrik.de)..

# **OpenStreetMap Tools**

- Editors: Potlatch, JOSM
- Data processing: Osmium, Osmosis
- Data conversion: osm2pgsql, osm2pgrouting, but also Osmosis
- Python support: OSMnx